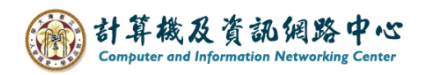

## **Delete contacts**

1. Select the contacts you want to delete, then click 【Delete】.

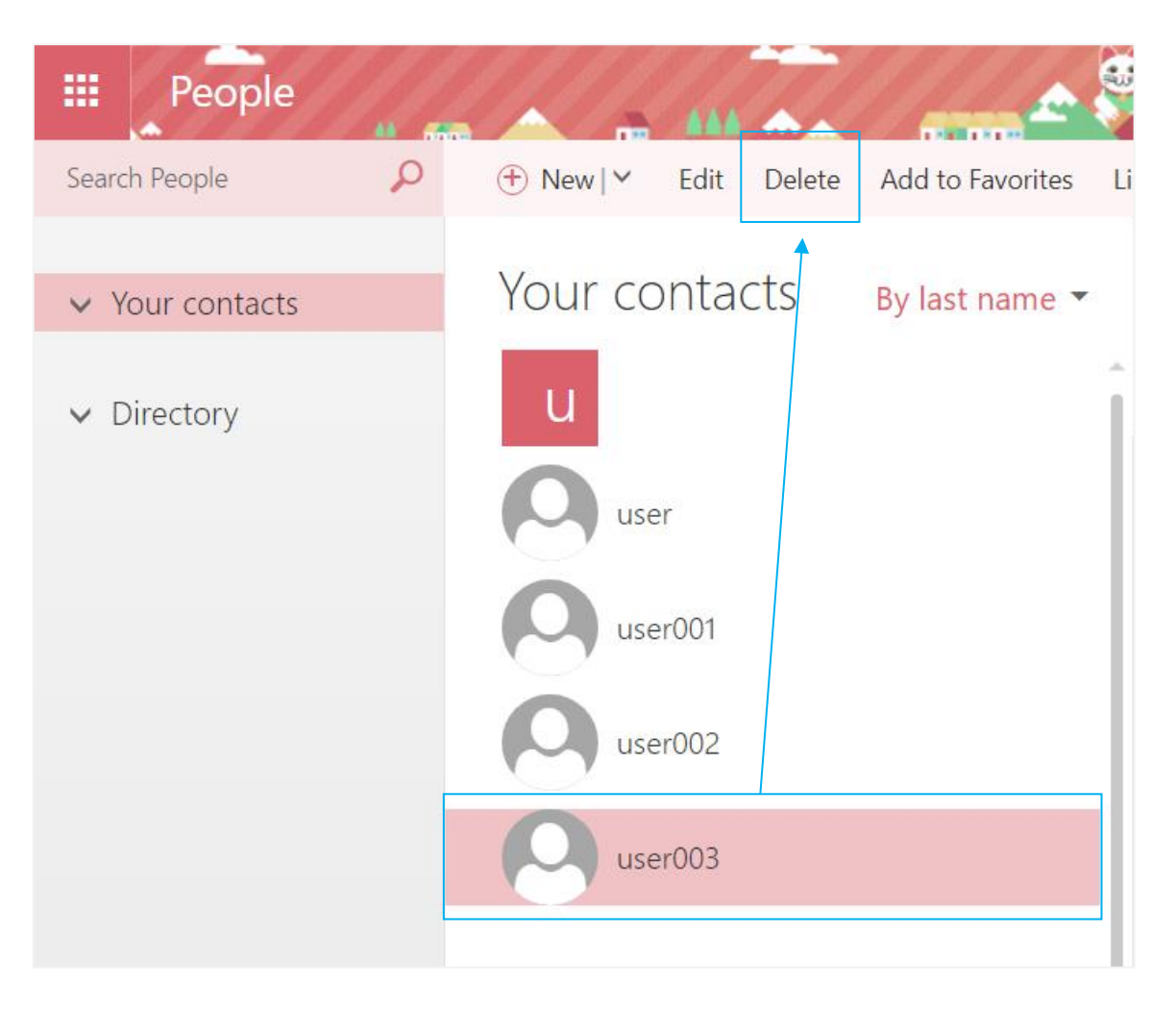

2. Pop up confirmation window, click 【Delete】.

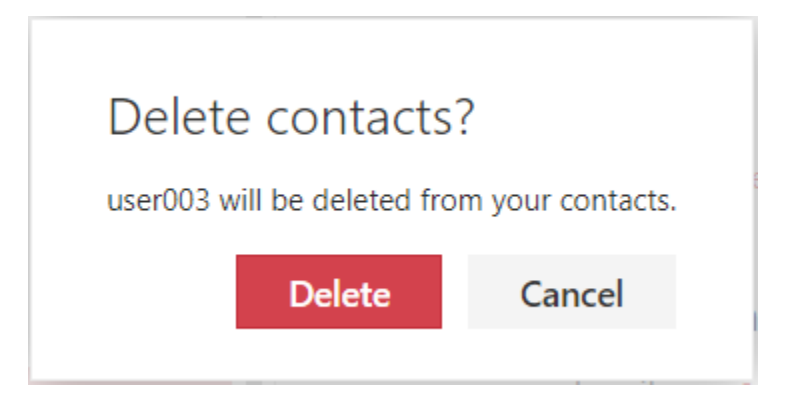